# ONAP CI/CD overview

Src: https://docs.onap.org/projects/onap-integration/en/latest/integration-CICD.html

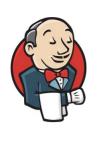

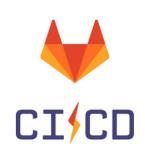

| Tasks         | <ul><li>Gerrit verification jobs</li><li>Docker build execution chains</li><li>CSIT test execution</li></ul> | <ul><li>Gating</li><li>Daily/Weekly deployment</li><li>Azure Staging deployment</li></ul> |
|---------------|----------------------------------------------------------------------------------------------------|-------------------------------------------------------------------------------------------|
| Resp          | LF IT                                                                                                    | Integration / Orange / DT / Nokia                                                         |
| ond resources | Vexxhost                                                                                                    | <ul><li>Azure</li><li>Orange DC</li><li>DT DC</li><li>Nokia DC</li></ul>                  |

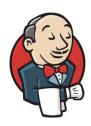

- Jenkins files are in https://github.com/onap/ci-management under jjb > ...
- Verification jobs
  - New files (linter/verification jobs) creates when new projects are created
  - Files updated regularly (versions)
- Build chains (LF scripts) used for project but also simulator dockers and all xtesting dockers (testing dockers)
  - Xtesting docker rebuilt and repushed to nexus every day
  - In case of Nexus/Jenkins issues => it happened that the xtesting disappeared => issue in gating/daily/weekly
- CSIT tests
  - functional test
  - Recommendation since Guilin to bring such code back to projects
  - Integration not really involved except the historical +2 and regulare cleaning because tests are not all maintained
- Ci-management : Bartek and myself have the +2 (also Lasse but he stepped down from integration)
- Possibility to force rebuild through jenkins Web UI: https://jenkins.onap.org/

## History

- Historically some CI was done on windriver lab using a local jenkins deployed in windriver lab (broken since frankfurt)
- LF IT was not able to support full E2E CI chains
  - not enough cloud resources (ONAP is still huge and LF IT has no its own resource (only Vexxhost) + No share of the Vexxhost creds with the community (legal aspects))
  - No ONAP scripts only generic scripts provided through jenkins
- Orange introduced the Gating for El Alto release
  - Consuming public ansible roles for the installation of kubernetes, ONAP, roles hosted in gitlab.com
  - Leveraging gitlab.com CI resources
  - Using jenkins built xtesting docker for the testing part
  - Azure cloud resources were added to match gating needs

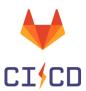

 CI leveraging chained-ci project allowing to chain CI chains of different gitlab projects

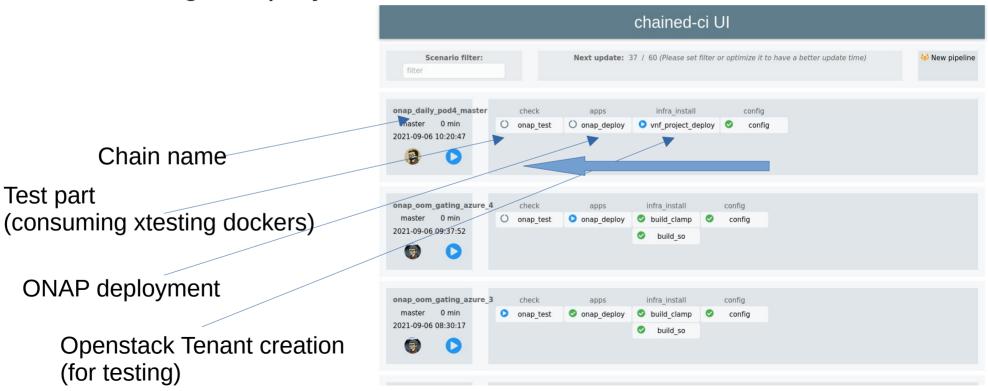

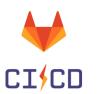

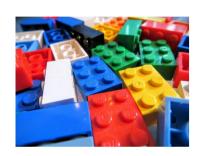

Each chain can be composed of several projects Chained-ci allows a mix and match approach assuming that each project generates outputs that can be consumed as inputs for the next project

#### The list of the projects:

- installation
  - vnf\_project\_deploy : create user/project on openstack
  - infra deploy : create VM on openstack
  - aks inframanager : create VM on AKS
  - k8s\_deploy
  - onap\_deploy
- Test
  - k8s\_test
  - onap test
- Build
  - build so (for SO gating rebuild SO dockers including the patch)
  - build\_clamp (for clamp gating)

#### A gating chain

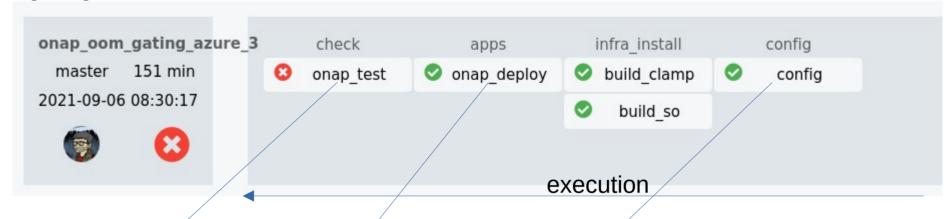

https://gitlab.com/Orange-OpenSource/Ifn/onap/xtesting-onap/-/pipelines/365761859

https://gitlab.com/Orange-OpenSource/lfn/onap/onap\_oom\_automatic\_installation/-/pipelines/365714060

https://gitlab.com/Orange-OpenSource/Ifn/ci\_cd/chained-ci/-/jobs/1565053486

#### A daily/weekly chain

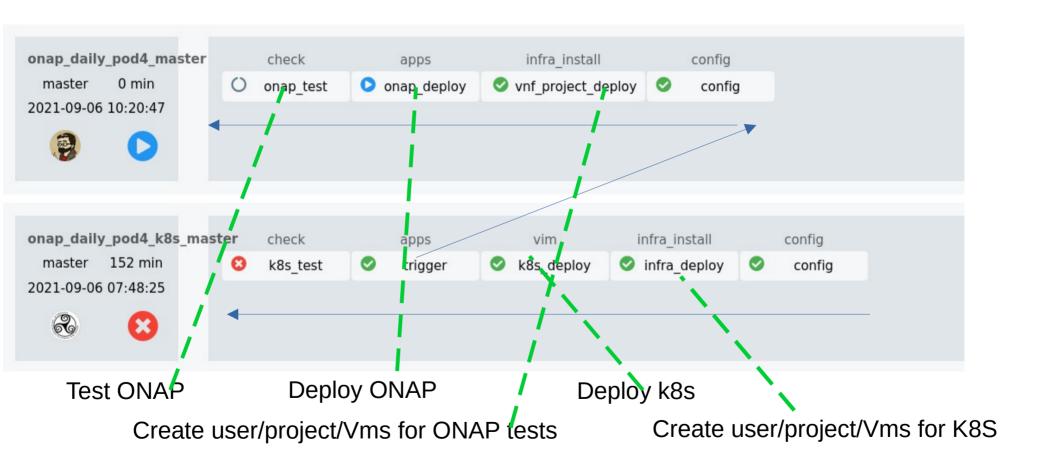

| Brick                        | project                                                                             |
|------------------------------|-------------------------------------------------------------------------------------|
| Installation k8s (kubespray) | https://gitlab.com/Orange-OpenSource/Ifn/infra/kubes<br>pray_automatic_installation |
| Installation k_s (RKE2)      | https://gitlab.com/Orange-OpenSource/lfn/infra/rke2_a utomatic_installation         |
| Installation ONAP            | https://gitlab.com/Orange-OpenSource/Ifn/onap/onap_oom_automatic_installation       |
| Test ONAP                    | https://gitlab.com/Orange-OpenSource/Ifn/onap/xtesting-onap                         |
| Chained-CI                   | https://gitlab.com/Orange-OpenSource/Ifn/ci_cd/chain ed-ci                          |
| ****                         | •••                                                                                 |

All projects are under Apache v2 licence, not moved to git.onap.org because leveraging free gitlab-ci mechanisms, ONAP contributors are already members of these projects

### Ansible...

 All the projects are using ansible roles/playbooks to perform the different actions

| Name                  | Last commit                                       | Last update  |
|-----------------------|---------------------------------------------------|--------------|
| miter_plugins         | initial commit                                    | 3 years ago  |
| inventory/group_vars  | Use specific helm version for kubespray           | 8 months ago |
| roles/configure       | 🚑 Use specific helm version for kubespray         | 8 months ago |
| Scripts               | vpdate chained-ci-tools scripts to latest version | 1 year ago   |
| <b>□</b> vars         | 😥 update vaulted credentials                      | 2 years ago  |
| ◆ .gitignore          | <b>→</b> Monitoring                               | 2 years ago  |
| .qitlab-ci.orange.yml | 📻 try to make it work                             | 2 years ago  |

### And chained-ci...

 Chained-ci is a software allowing to coordinate the different gitlab-ci the projects to be chained

https://gitlab.com/Orange-OpenSource/Ifn/ci\_cd/chained-ci

## Some more words on the Gating

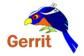

We listen to OOM, SO and Clamp gerrit changes

When a change is detected we add it in a MQTT queue When a Gating lab is available, it initiates a gating and remove the patch from the queue

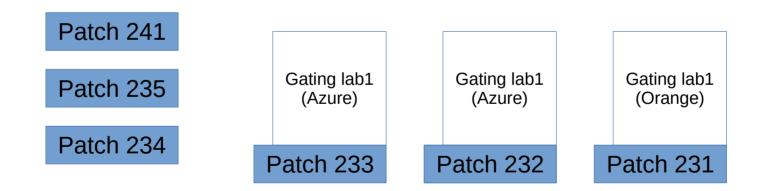

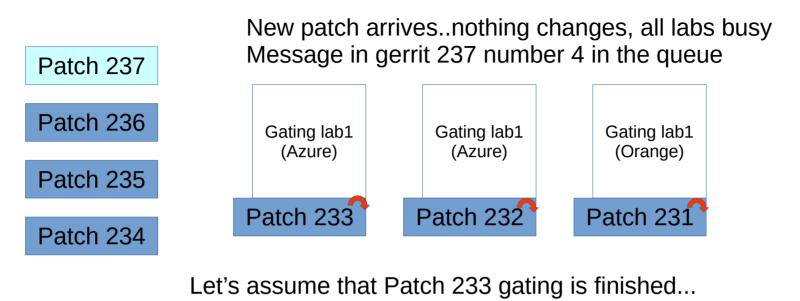

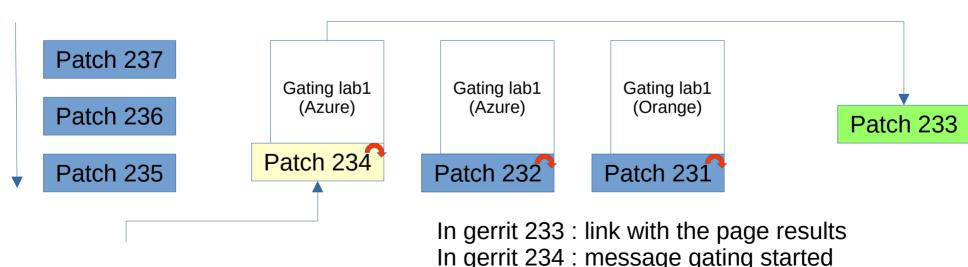

## The code to manage the MQQT/gerrit notification is also open source and available here :

- https://gitlab.com/Orange-OpenSource/lfn/ci\_cd/mqtt-to-gerrit
- https://gitlab.com/Orange-OpenSource/lfn/ci\_cd/gerrit-to-mqtt
- https://gitlab.com/Orange-OpenSource/lfn/ci\_cd/chained-ci-mqtt-trigger
  - https://gitlab.com/Orange-OpenSource/lfn/ci\_cd/python-gerrit

## How to improve the Gating

- Provide Cloud resources..we mentioned for El Alto at peak (~ RC) 9 simulatenous labs were needed have 0 queuingThe more cloud we have, the more resilient we are..(there are regular issues in infra..)
- With 2 labs, before M3 we reached up to #20 in queue...so 10 per lab assuming that a complete gating is ~1h30 ....feedback can be given 15h after patch submission..

### Recent work

- We worked on the creation of collections
  - https://gitlab.com/Orange-OpenSource/lfn/infra/rke2\_automatic\_installation\_collection
  - https://gitlab.com/Orange-OpenSource/lfn/infra/kubernetes\_collection
  - https://gitlab.com/Orange-OpenSource/lfn/infra/infra\_collection
  - https://gitlab.com/Orange-OpenSource/lfn/onap/onap-testing-collection
  - ....
- We also now can build a docker with all the needed collections as an alternative to chained-ci
- But these changes are still experimental